# **WORK - Work-File Assignments**

This Natural profile parameter allows you to define the maximum number of work files to be used during the session. Within a session, up to 32 logical work files (numbered 1 to 32) can be used.

WORK corresponds to the [NTWORK](#page-1-0) macro in the parameter module NATPARM. To provide different work file definitions, WORK or NTWORK can be specified multiple times.

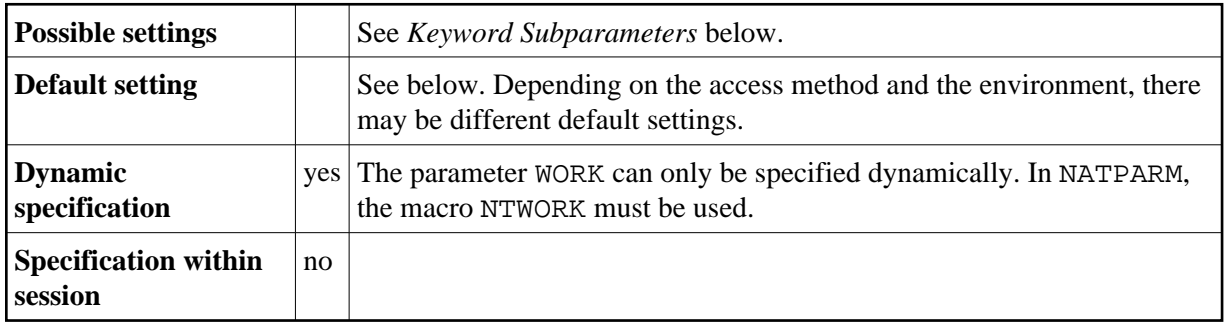

The software components for accessing work files in different environments are called access methods. For the duration of a Natural session, each logical work file can be assigned to one access method only. The access method for a work file is determined by the keyword subparameter AM (see below).

In z/OS under TSO and in batch mode, work files need not be predefined in the JCL. Provided they are defined by subparameter AM=STD, they can be allocated dynamically during the session by a Natural program using the DEFINE WORK FILE statement or the application programming interface USR2021, which is located in library SYSEXT.

This document covers the following topics:

- [WORK Parameter Syntax](#page-1-1)
- [NTWORK Macro Syntax](#page-1-0)
- [Keyword Subparameters for All Environments](#page-2-0)
- [Keyword Subparameters for AM=STD in All Environments](#page-6-0)
- [Keyword Subparameters for AM=STD in z/OS Environments](#page-7-0)
- [Keyword Subparameters for AM=STD in z/VSE Environments](#page-8-0)
- [Keyword Subparameters for AM=STD in BS2000/OSD Environments](#page-9-0)
- [Keyword Subparameters for AM=CICS](#page-10-0)
- [Keyword Subparameters for AM=COMP](#page-10-1)
- [Keyword Subparameters for AM=SMARTS](#page-11-0)

See also *Print and Work File Handling with External Datasets in a Server Environment* in the *Operations* documentation).

### <span id="page-1-2"></span><span id="page-1-1"></span>**WORK Parameter Syntax**

With the WORK parameter, you first specify one or more logical work file numbers, and then several keyword subparameters, which define the characteristics for these work files:

WORK=((*[work-file-numbers](#page-1-2)*),*[keyword-subparameters](#page-1-3)*,...)

#### *work-file-numbers*

The file numbers must be specified first and enclosed in parentheses. The numbers can be from 1 to 31. They can be specified in any sequence. Multiple numbers must be separated from one another by commas or blanks. To specify a range of numbers, you can use a hyphen (-).

#### <span id="page-1-3"></span>*keyword-subparameters*

The various types of keyword subparameters are described below.

For work files with different characteristics, you specify different WORK parameters. If any previous definition (or default) for the same work file exists, only the values for the specified keyword subparameters are overwritten, all other values remain unchanged.

#### **Examples:**

```
WORK=((2,12,18),AM=STD,DEST='WORK**') 
WORK=((1,3,6-11,15),AM=COMP,OPEN=INITOBJ,CLOSE=CMD)
```
## <span id="page-1-0"></span>**NTWORK Macro Syntax**

With an NTWORK macro, you first specify one or more logical work file numbers, and then several keyword subparameters, which define the characteristics for these work files:

NTWORK (*[work-file-numbers](#page-1-2)*),*[keyword-subparameters](#page-1-4)*,...

#### *work-file-numbers*

The file numbers must be specified first and enclosed in parentheses. The numbers can be from 1 to 31. They can be specified in any sequence. Multiple numbers must be separated from one another by commas. To specify a range of numbers, you can use a hyphen (-).

#### <span id="page-1-4"></span>*keyword-subparameters*

The various types of keyword subparameters are described below.

For work files with different characteristics, you specify different NTWORK macros. If any previous definition (or default) for the same work file exists, only the values for the specified keyword subparameters are overwritten, all other values remain unchanged.

#### **Examples:**

```
NTWORK (2,12,18),AM=STD,DEST='WORK**' 
NTWORK (1,3,6-11,15),AM=COMP,OPEN=INITOBJ,CLOSE=CMD
```
## <span id="page-2-0"></span>**Keyword Subparameters for All Environments**

The following keyword subparameters are available: [AM](#page-2-1) | [DEST](#page-2-2) | [OPEN](#page-3-0) | [CLOSE](#page-4-0) | [LRECL](#page-4-1) | [TRUNC](#page-5-0) | [PAD](#page-5-1) | [PADCHRO](#page-5-2) | [PADCHRI](#page-5-3)

#### <span id="page-2-1"></span>**AM - Type of Access Method**

AM=xxx specifies the type of access method to be used.

For an online session, all work files to be used have to be assigned to a specific access method.

For a batch session, any work files not assigned to a specific access method will be automatically detected and assigned by the standard batch access method (AM=STD), provided that they have been predefined in the JCL. See also *FAMSTD - Overwriting of Print and Work File Access Method Assignments*.

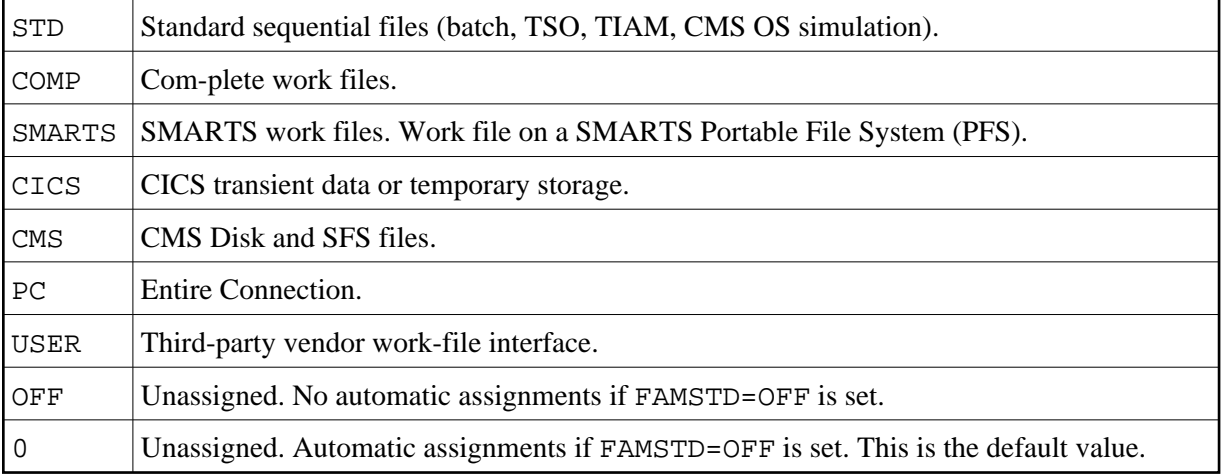

#### **Note:**

WORK=OFF is equivalent to: WORK= $((1-32))$ , AM=OFF). It does not affect any of the other keyword subparameter specifications.

### <span id="page-2-2"></span>**DEST - External Dataset Name**

DEST=name specifies the external dataset name (1 - 8 characters).

This corresponds to the operand1 of the DEFINE WORK FILE statement (and can be overwritten by a DEFINE WORK FILE specification).

The meaning of this keyword subparameter depends on the access method.

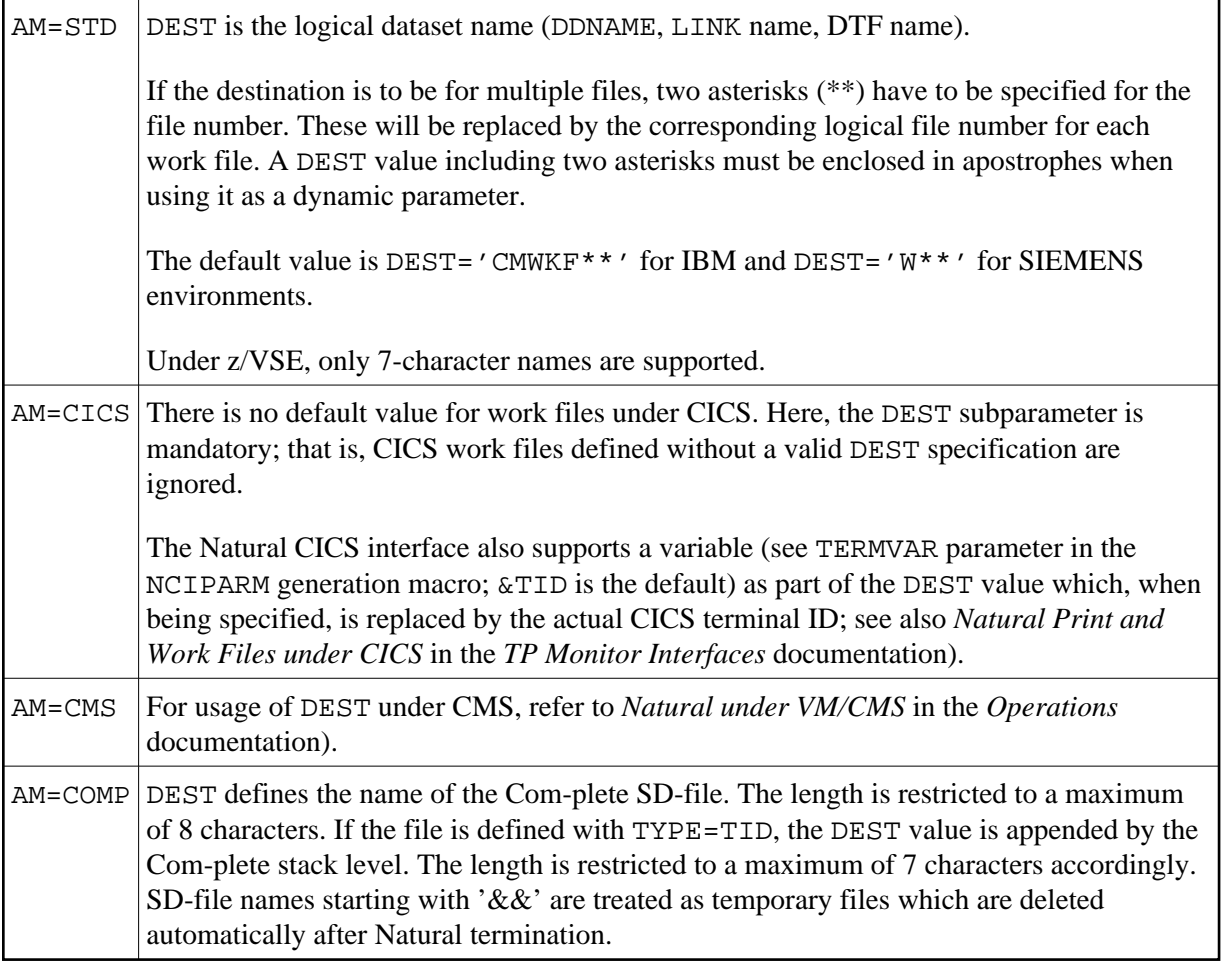

### <span id="page-3-0"></span>**OPEN - Time of File Opening**

OPEN=xxx determines when the file is to be opened:

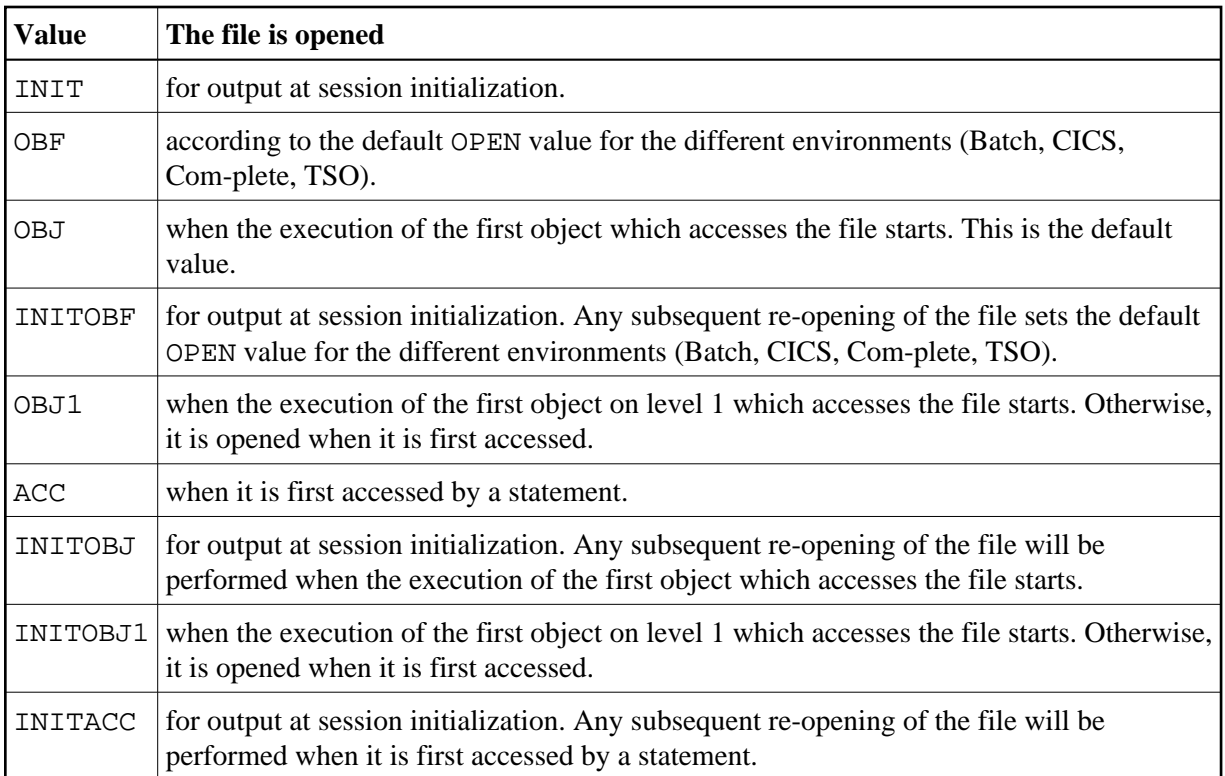

### <span id="page-4-0"></span>**CLOSE - Time of File Closure**

CLOSE=xxx determines when the file is to be closed:

<span id="page-4-1"></span>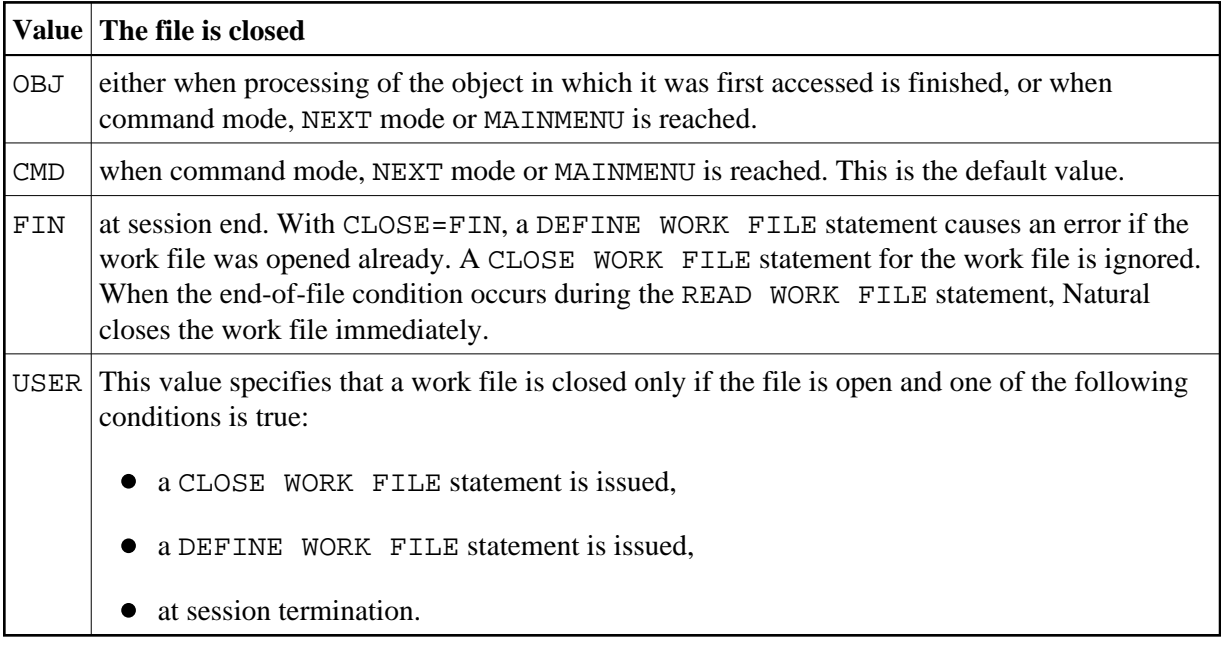

### **LRECL - Default and Maximum Record Length of Dataset**

LRECL=nnn determines the record length (in bytes) of the dataset.

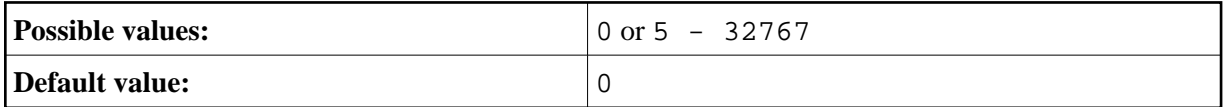

This subparameter is used particularly to check for truncation and padding. For more information on AM=STD, see the keyword subparameter LRECL in the section *[WORK Keyword Subparameters for](#page-6-0) [AM=STD in All Environments](#page-6-0)* below.

### <span id="page-5-0"></span>**TRUNC - Truncation of Output Records**

TRUNC=xxx determines whether the output records are truncated or not:

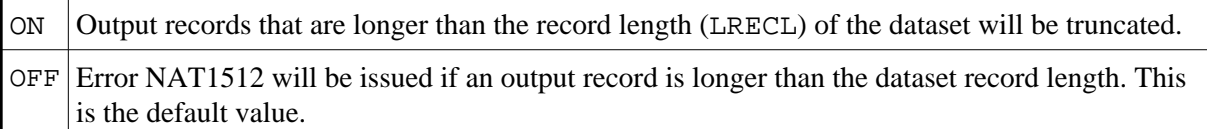

### <span id="page-5-1"></span>**PAD - Padding of Output Records**

PAD=xxx determines whether the output records are padded or not (applies only to datasets of fixed record length):

ON Output records that are shorter than the record length (LRECL) of the dataset will be padded with padding characters defined by keyword subparameter [PADCHRO](#page-5-2). This is the default value. OFF Error NAT1510 will be issued if an output record is shorter than the dataset record length.

### <span id="page-5-2"></span>**PADCHRO - Padding Character of Output Records**

This subparameter defines the character which is used for padding of output records if PAD=ON is defined for the work file.

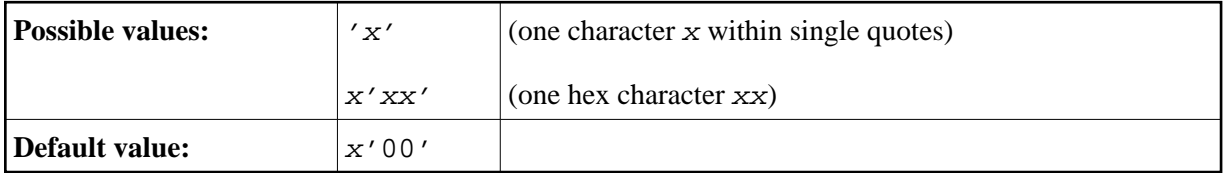

### <span id="page-5-3"></span>**PADCHRI - Padding Character of Input Records**

This subparameter defines the character which is used for padding of input records.

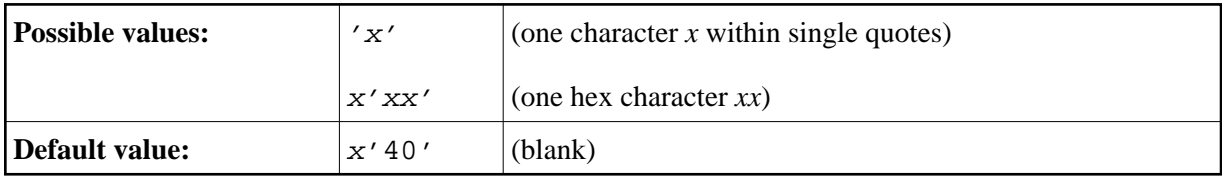

## <span id="page-6-0"></span>**Keyword Subparameters for AM=STD in All Environments**

The following keyword subparameters are available: [RECFM](#page-6-1) | [BLKSIZE](#page-6-2) | [LRECL](#page-6-3)

### <span id="page-6-1"></span>**RECFM - Default Record Format of Dataset**

RECFM=xxxx determines the default record format of the dataset.

The following formats are supported:

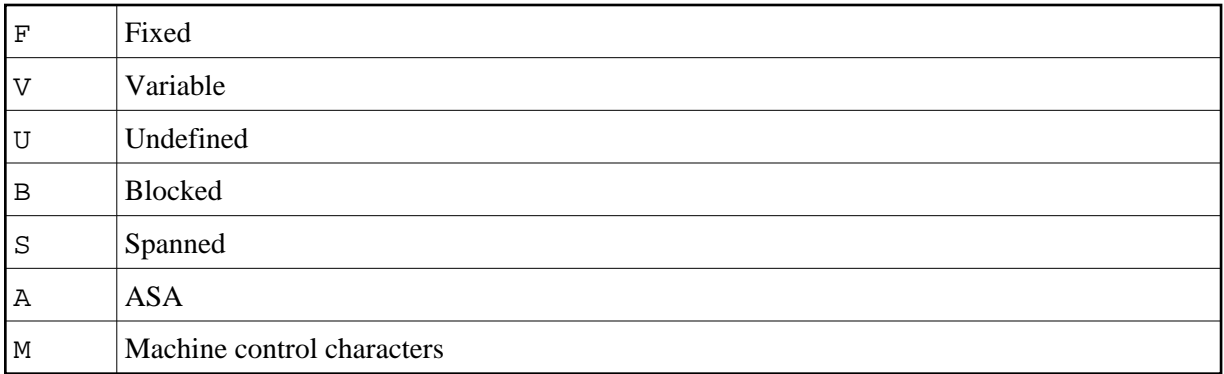

The following values and also combinations of values are possible:

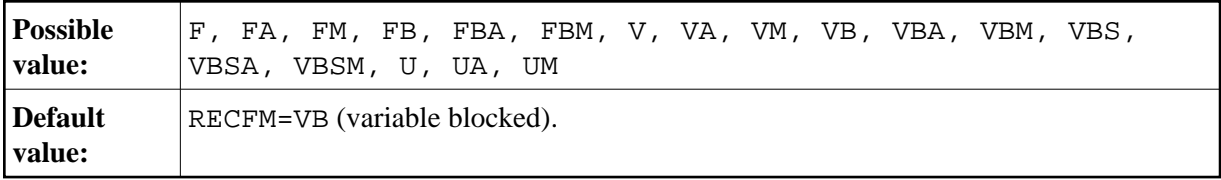

The RECFM specification only applies if no record format is predefined in the JCL or (z/OS only) in the dataset DCB.

#### <span id="page-6-2"></span>**BLKSIZE - Default Block Size of Dataset**

BLKSIZE=nnnnn determines the default block size (in bytes) of the dataset.

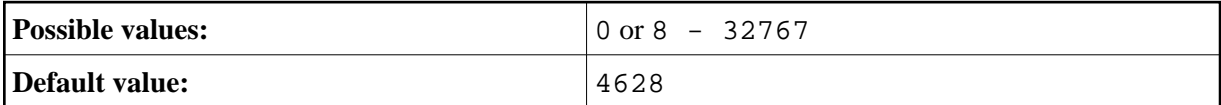

The BLKSIZE specification only applies if no block size is predefined in the JCL or (z/OS only) in the dataset DCB.

### <span id="page-6-3"></span>**LRECL - Default and Maximum Record Length of Dataset**

LRECL=nnn determines the record length (in bytes) of the dataset.

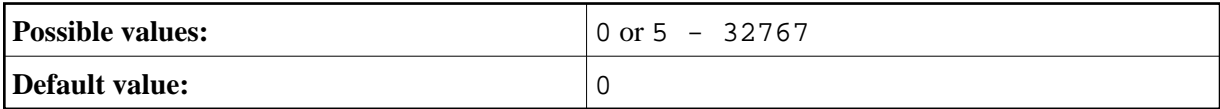

This subparameter is used particularly to check for truncation and padding.

- For RECFM=V (B) the LRECL value includes a 4-byte record descriptor word.
- $\bullet$  If LRECL=0 is defined, the following applies:
	- With RECFM=V (B), LRECL defaults to BLKSIZE-4.
	- With RECFM=U, LRECL defaults to BLKSIZE.
	- $\circ$  With RECFM=F (B), the maximum record length in the Natural program being executed is taken when the file is opened. If no record length from a program is available when the file is opened, for example with OPEN=INIT, this leads to an error.

The LRECL specification only applies if no record length is predefined in the JCL or (z/OS only) in the dataset DCB.

## <span id="page-7-0"></span>**Keyword Subparameters for AM=STD in z/OS Environments**

The following keyword subparameters are available: [REREAD](#page-7-1) | [FREE](#page-7-2) | [BUFNO](#page-7-3) | [DISP](#page-8-1) | [VMAX](#page-8-2)

#### <span id="page-7-1"></span>**REREAD - Closing of Tape File Datasets**

REREAD=xxx sets the REREAD option for the closing of the tape file:

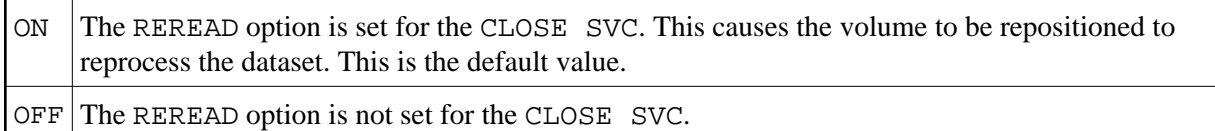

#### <span id="page-7-2"></span>**FREE - Dataset De-allocation at File Closure**

FREE=xxx determines whether the dataset is de-allocated when the file is closed:

ON The FREE option is set for the CLOSE SVC, which means that the dataset is de-allocated when it is closed (and not at step termination).

 $\overline{OFF}$  The FREE option is not set for the CLOSE SVC. This is the default value.

### <span id="page-7-3"></span>**BUFNO - Default Number of z/OS I/O Buffers of Dataset**

BUFNO=nnn defines the default number of z/OS I/O buffers of the dataset.

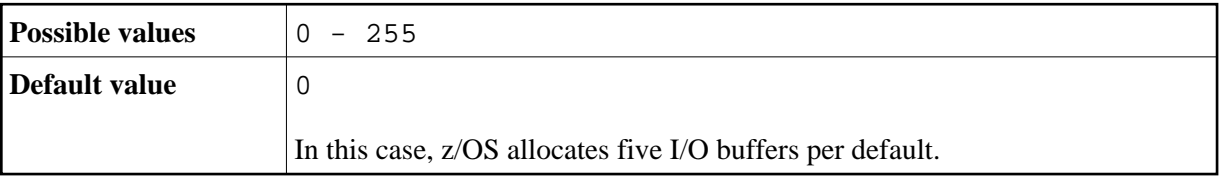

The number of I/O buffers can improve the performance of work file access dramatically. Note that the storage for I/O buffers is allocated below the 16 MB line.

The BUFNO specification applies only if the BUFNO parameter is not specified in the JCL for the dataset.

### <span id="page-8-1"></span>**DISP - Open Work File for Modification**

DISP=xxx determines that the work file is opened for modification.

This corresponds to the JCL DD statement subparameter DISP=MOD.

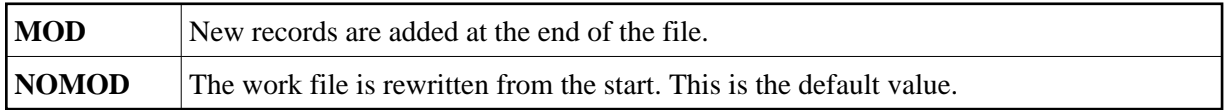

### <span id="page-8-2"></span>**VMAX - Control LRECL for Variable Record Format**

VMAX=xxx controls the LRECL setting for an output file with variable record format (RECFM=V).

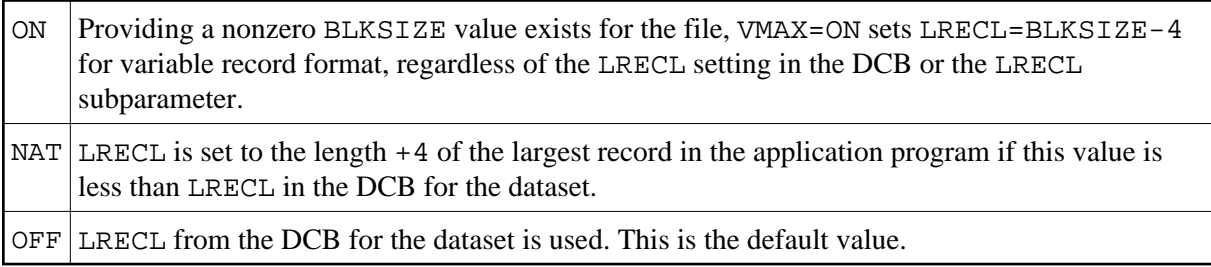

## <span id="page-8-0"></span>**Keyword Subparameters for AM=STD in z/VSE Environments**

The following keyword subparameters are available: [SYSNR](#page-8-3) | [LABEL](#page-8-4) | [REWIND](#page-9-1) | [BLOCKS](#page-9-2) | [DISP](#page-9-3)

### <span id="page-8-3"></span>**SYSNR - Logical VSE SYS Number**

SYSNR=nn determines the logical VSE SYS number.

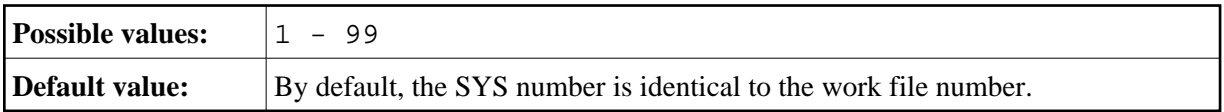

### <span id="page-8-4"></span>**LABEL - Tape Label Processing**

 $LABEL=xxx$  d determines the tape label processing:

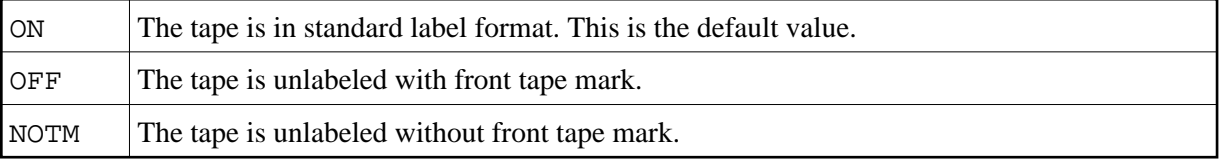

#### <span id="page-9-1"></span>**REWIND - Action at File Closure**

REWIND=xxx determines the action to be taken when a tape file is closed:

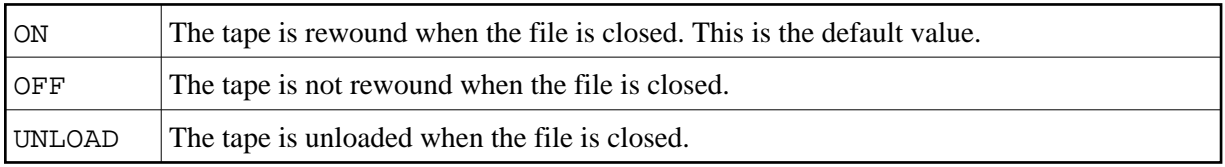

#### <span id="page-9-2"></span>**BLOCKS - Number of Storage Blocks**

BLOCKS=nnnn specifies the number of file blocks or file tracks to be allocated for a dynamic NATVSE work file.

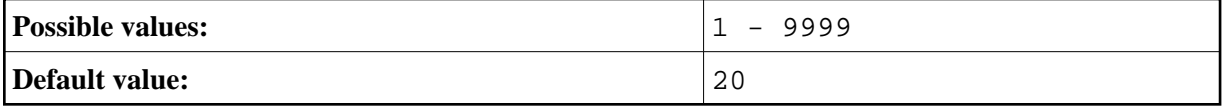

See *NATVSE Dynamic Work File Allocation (DYNALLOC) Support* in the *Operations* documentation.

#### <span id="page-9-3"></span>**DISP - Work File Disposition for VSAM/SAM**

 $DISP = (xxx,xxx)$  specifies the disposition of a dynamic NATVSE work file controlled by VSAM/SAM.

Possible value pairs are:

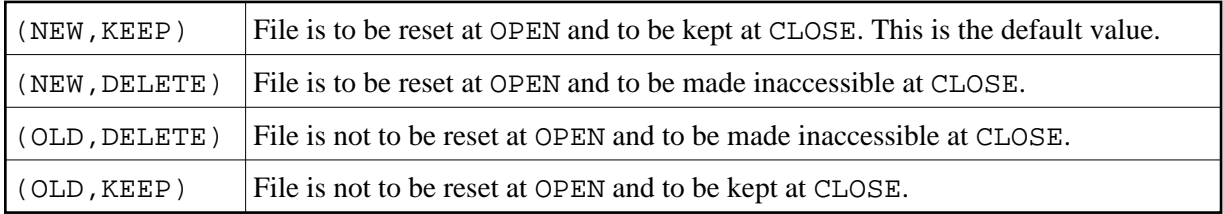

See *NATVSE Dynamic Work File Allocation (DYNALLOC) Support* in the *Operations* documentation.

## <span id="page-9-0"></span>**Keyword Subparameters for AM=STD in BS2000/OSD Environments**

The following keyword subparameter is available: DISP

### **DISP - File Open Mode**

DISP=xxx determines the open mode of the file:

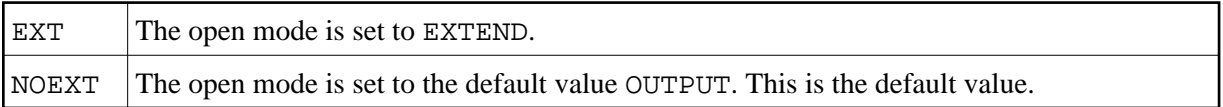

## <span id="page-10-0"></span>**Keyword Subparameters for AM=CICS**

The following keyword subparameters are available: [TYPE](#page-10-2) | [DISP](#page-10-3)

### <span id="page-10-2"></span>**TYPE - Type of CICS Storage Medium**

TYPE=xxxx specifies the type of CICS storage medium to be used:

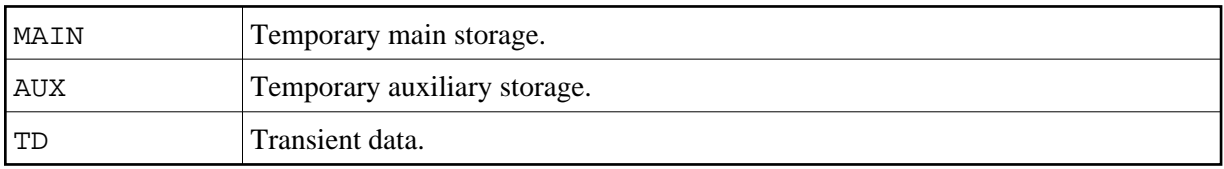

The default value used depends on the [DEST](#page-2-2) keyword subparameter setting. If the DEST subparameter value matches a valid CICS transient data queue, the TYPE subparameter defaults to TD, otherwise MAIN will be taken as the default value.

### <span id="page-10-3"></span>**DISP - CICS Temporary Storage Queue Disposition**

 $DISP = (xxx,xxx)$  specifies the CICS temporary storage queue disposition.

Possible value pairs are:

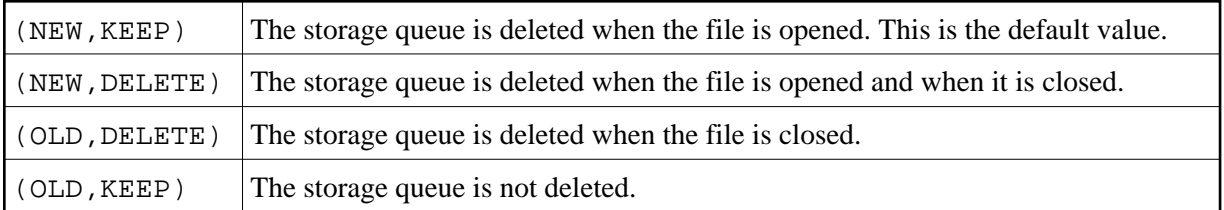

#### **Note:**

The DISP specification does not apply to CICS extra-partition transient data queues.

## <span id="page-10-1"></span>**Keyword Subparameters for AM=COMP**

The following keyword subparameters are available: [TYPE](#page-10-4) | [BLOCKS](#page-10-5) | [BLKSIZE](#page-11-1)

### <span id="page-10-4"></span>**TYPE - Type of Storage Access**

TYPE=xxx specifies the type of storage access to be used:

<span id="page-10-5"></span>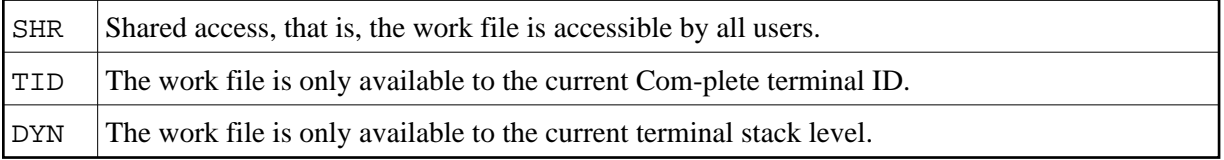

#### **BLOCKS - Number of Storage Blocks**

BLOCKS=nnnn specifies the number of storage blocks to be allocated.

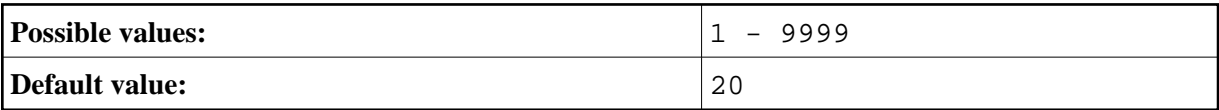

### <span id="page-11-1"></span>**BLKSIZE - Size of Storage Blocks**

BLKSIZE=nnnn determines the default block size (in bytes) of the dataset.

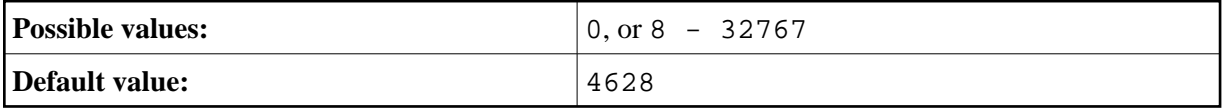

## <span id="page-11-0"></span>**Keyword Subparameters for AM=SMARTS**

The following keyword subparameters are available: [DEST](#page-11-2) | [TYPE](#page-11-3) | [DISP](#page-11-4)

#### <span id="page-11-2"></span>**DEST - Work File Name**

DEST=name specifies the workfile name (1-8 characters).

Since the DEST clause is restricted to an 8 character maximum, it is useless to define a file with absolute PFS path specification.

The name specified in the DEST clause is relative to the workfile root directory. The work file root directory is specified with the environment variable NAT\_WORK\_ROOT.

To specify a file with absolute path definition, the DEFINE WORK FILE statement must be used.

### <span id="page-11-3"></span>**TYPE - Type of Storage Access**

TYPE=xxx specifies the type of storage access to be used. Possible values are:

BIN Each line is written to the work file without terminating end-of-line character. This is the default value.

TXT Each line is written to the work file with a terminating end-of-line character  $(x'15')$ .

### <span id="page-11-4"></span>**DISP - File Open Mode**

DISP=(Disp1, Disp2, Disp3) specifies the mode of the work file. Possible values are:

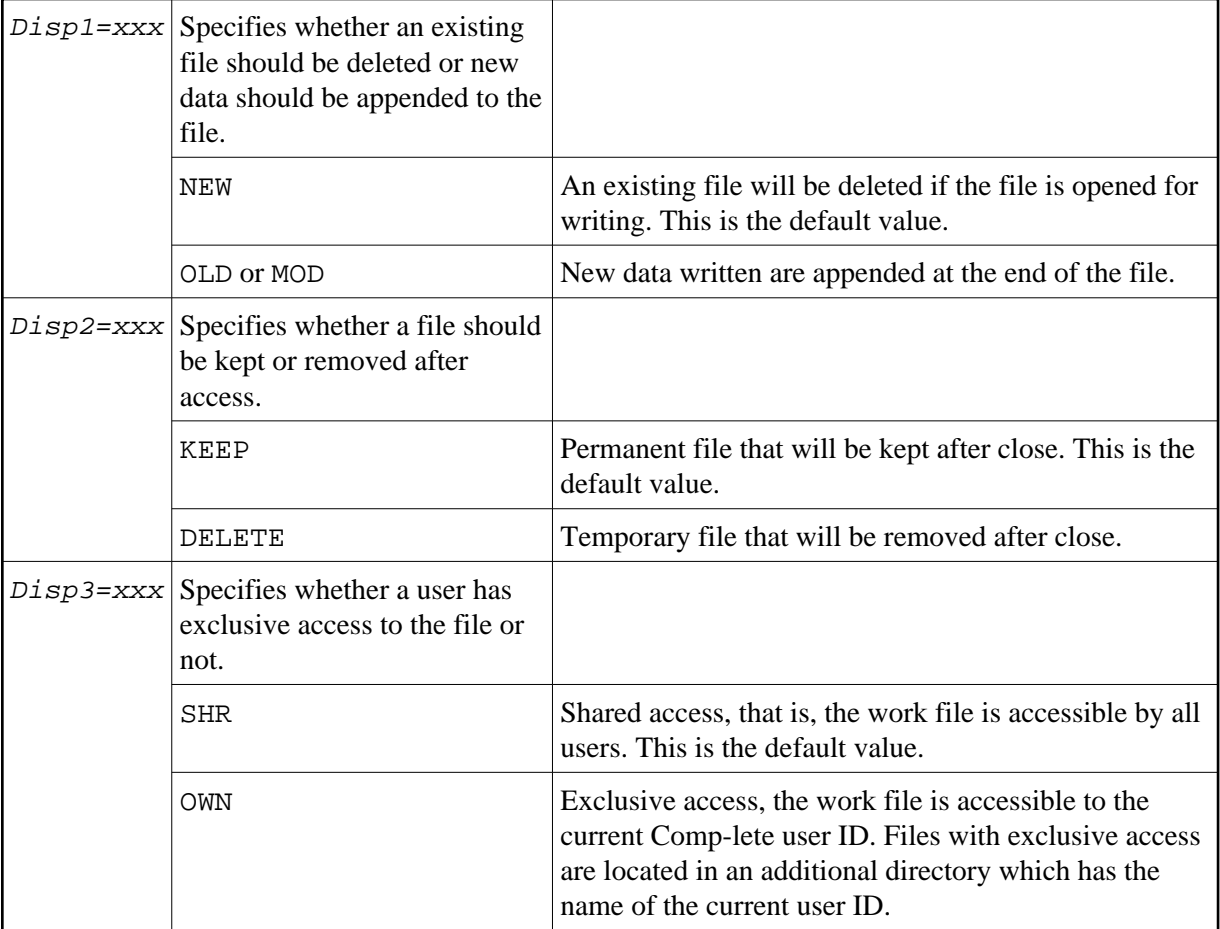